## Package 'WPC'

July 30, 2016

Type Package Title Weighted Predictiveness Curve Version 1.0 Date 2016-07-29 Author Hui Yang <huiy@amgen.com>, Rui Tang <rui\_rui\_tang@vrtx.com>, Jing Huang <jinghuang0@gmail.com> Maintainer Hui Yang <huiy@amgen.com> Description Implementing weighted predictiveness curve to visualize the marker-bytreatment relationship and measure the performance of biomarkers for guiding treatment decision. License LGPL  $(>= 2)$ Depends survival, msm LazyData true NeedsCompilation no

Repository CRAN

Date/Publication 2016-07-30 09:30:28

## R topics documented:

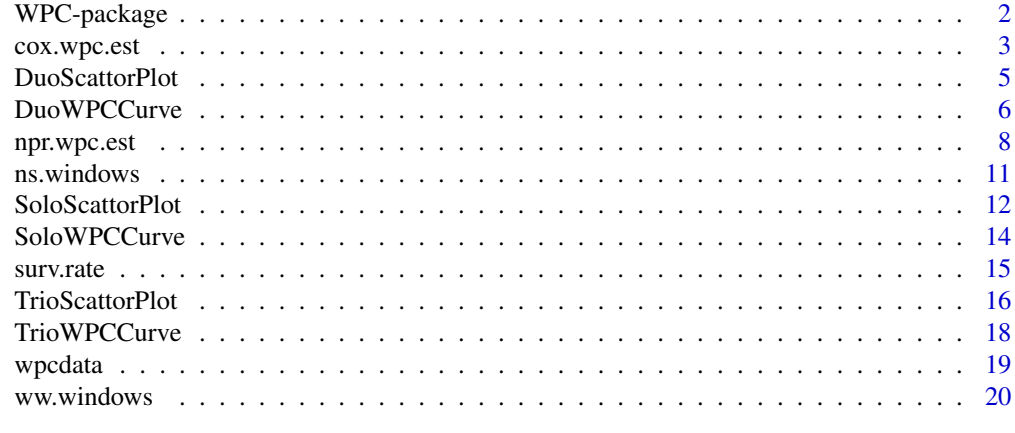

**Index** [23](#page-22-0)

<span id="page-1-0"></span>WPC-package *Implement Weighted Predictiveness Curve to Visualize the Marker-by-Treatment Relationship and Measure the Performance of Biomarkers for Guiding Treatment Decision.*

## Description

The package includes ten functions and one example for illustration purpose.

Based on the nature of the data, it generates predictiveness curve by utilizing either parametric or nonparametric approaches. When the unique effect of biomarker value change is indeed multiplicative with respect to hazard rate, parametric WPC (based on COX proportional hazard model) can most efficiently estimate survival rate for each biomarker value. The function cox.wpc.est will generate the parametric WPC using Cox model, and returns point estimates, confidence intervals and their biomarker values.

For most real world cases, little is known about the data structure, and that's when nonparametric WPC should be considered. The estimates are based on a series of overlapping windows (subpopulation). There are two ways to generate the series of overlapping windows: by fixing the number of patients within each window and by fixing the biomarker scale window width. The function ns.windows uses the first approach and report the detailed information of each window, while the function ww.windows utilizes the second approach. The function npr.wpc.est incorporate those two functions and their associated parameters to generate nonparametric WPC. Similar to cox.wpc.est, the function npr.wpc.est returns point estimates, confidence intervals and their each biomarker values.

The primary functions in the package are SoloWPCCurve, DuoWPCCurve and TrioWPCCurve. They generates the graphs of single, double and triple weighted predictiveness curves based on the point estimates and confidence intervals reported by cox.wpc.est and npr.wpc.est.

The packages can be used to compare biomarkers and identify the one with the highest impact. Equally important, by simultaneously depicting several treatment-specific WPC curves, it is easy to detect treatment heterogeneity as well as treatment-specific patterns, which in turn will help us with subgroup selection and biomarker cut-off Optimization.

## Details

Index of help topics:

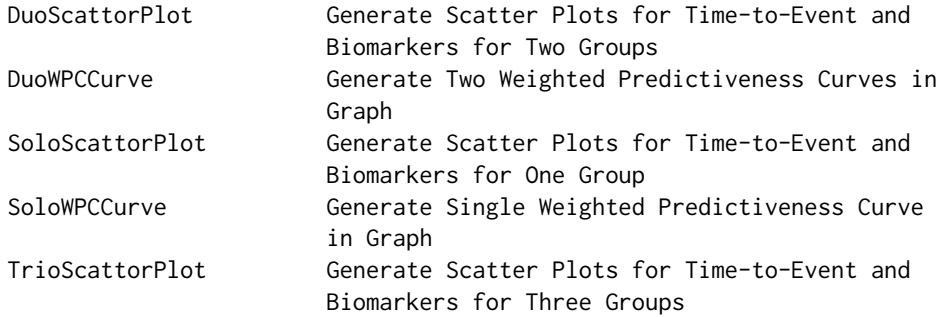

## <span id="page-2-0"></span>cox.wpc.est 3

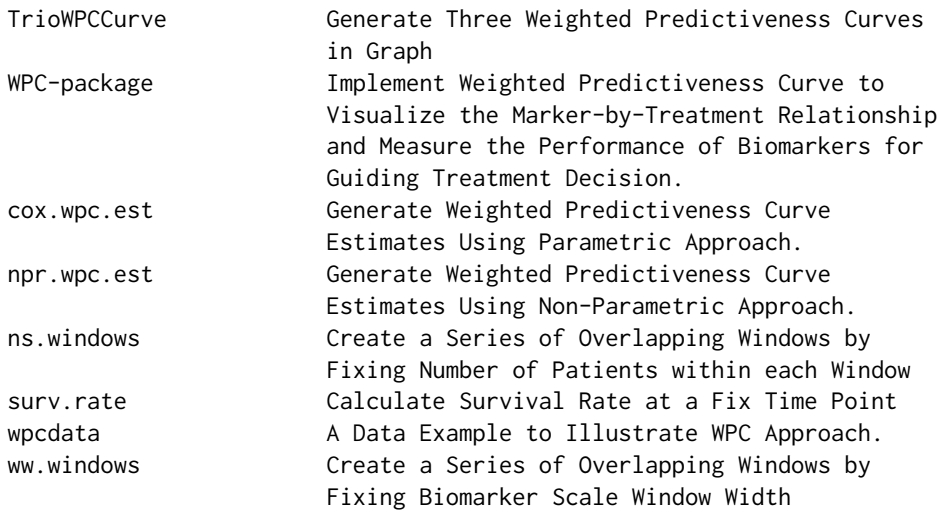

### Author(s)

Hui Yang <huiy@amgen.com>, Rui Tang <rui\_rui\_tang@vrtx.com>, Jing Huang <jinghuang0@gmail.com>

## References

Yang H., Tang R., Hale M. and Huang J. (2016) A visualization method measuring the performance of biomarkers for guiding treatment decisions *Pharmaceutical Statistics*, 15(2), 1539-1612

Therneau T (2013). A Package for Survival Analysis in S. R package version 2.37-4, [http://](http://CRAN.R-project.org/package=survival) [CRAN.R-project.org/package=survival](http://CRAN.R-project.org/package=survival).

Christopher H. Jackson (2011). Multi-State Models for Panel Data: The msm Package for R. *Journal of Statistical Software*, 38(8), 1-29. <http://www.jstatsoft.org/v38/i08/>.

## See Also

Package Survival

<span id="page-2-1"></span>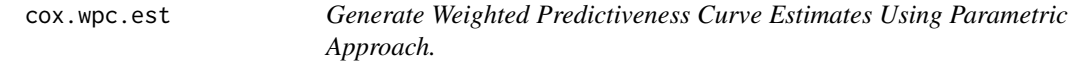

## Description

This function generates weighted predictiveness curve estimates and/or confident bands using parametric approach.

#### Usage

```
cox.wpc.est(event, censor, marker, cutoff, quantile)
```
#### <span id="page-3-0"></span>Arguments

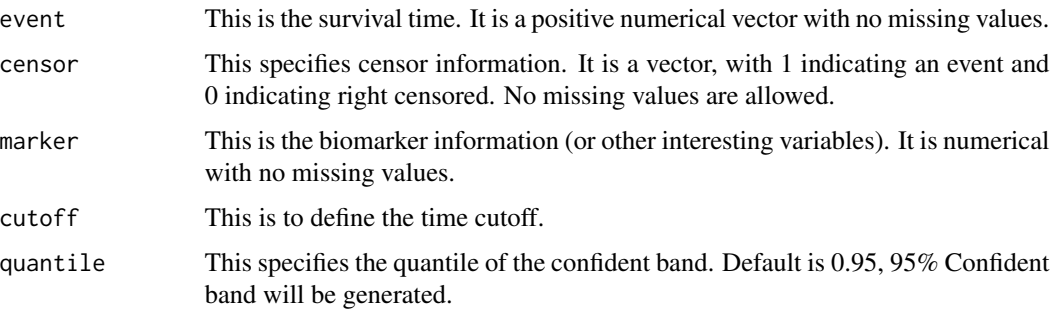

#### Details

The Cox proportional hazard model with a single biomarker will be used to derive and draw the predictiveness curve for parametric WPC. The relationship could be written in the form of the survival function as follows:  $S(t) = [S_0(t)]^{expx\beta}$ , where S(t) is survival function,  $S_0(t)$  is baseline survivor function, and x is the biomarker of interest. The effect of the biomarker is expressed by the  $exp(x\beta)$ term and quantified as a shift from the baseline survival  $S_0(t)$ . Because  $S_0(t)$  is always between 0 and 1, a positive coefficient  $\beta$  will decrease the survival function with increasing biomarker values; a negative coefficient  $\beta$  will increase the survival function with decreasing biomarker values. For any given time t, the baseline survival function  $S_0(t)$  could be estimated. Therefore, with a fixed coefficient estimate and fixed time, we could do such prediction for a range of x values by fitting x values into the formula earlier and then connect the predictions derived from the smallest x value to the largest x value. That will form the predictiveness curve for that particular time point.

#### Value

A list with components:

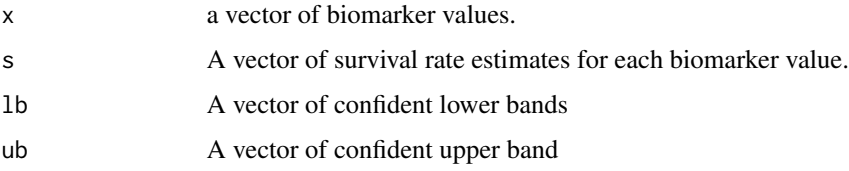

### Author(s)

Hui Yang <huiy@amgen.com>, Rui Tang <rui\_tang@vrtx.com> and Jing Huang <jinghuang0@gmail.com>

## References

Yang H., Tang R., Hale M. and Huang J. (2016) A visualization method measuring the performance of biomarkers for guiding treatment decisions *Pharmaceutical Statistics*, 15(2), 1539-1612

#### See Also

[npr.wpc.est](#page-7-1)

## <span id="page-4-0"></span>DuoScattorPlot 5

## Examples

```
## install packages "survival" and "msm"
library("survival")
library("msm")
cox.object = cox.wpc.est(event=wpcdata$OSday, censor=wpcdata$OScensor,
marker=wpcdata$Biomarker1,cutoff=180,quantile=0.95)
print(cox.object)
```
<span id="page-4-1"></span>DuoScattorPlot *Generate Scatter Plots for Time-to-Event and Biomarkers for Two Groups*

## Description

This function will generate the scatter plot of time-to-event and biomarker for two dataset. It helps to visualize the relationship between survival endpoints and biomarkers. It can also help to compare the two datasets

#### Usage

DuoScattorPlot(data1, data2, cutoff, xlab, ylab, main, ylim, xlim, col1, col2, col3, lwd, pch1, pch2, legendloc, legendtxt, ncol)

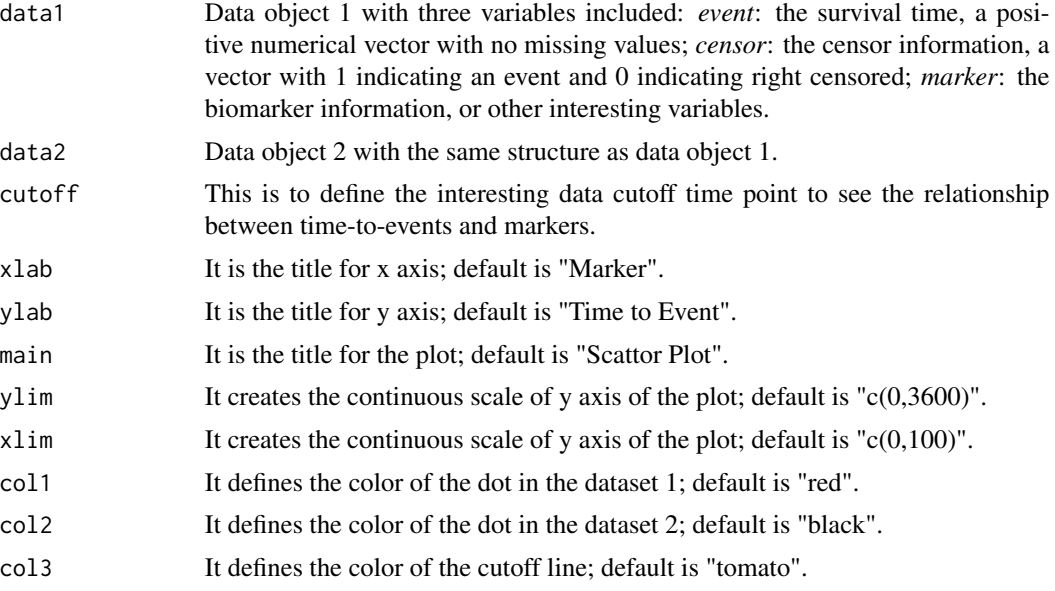

<span id="page-5-0"></span>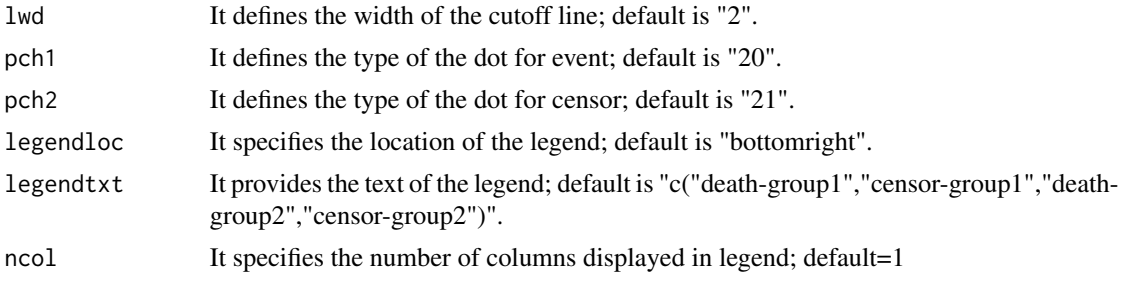

## Author(s)

Hui Yang <huiy@amgen.com>, Rui Tang <rui\_tang@vrtx.com> and Jing Huang <jinghuang0@gmail.com>

#### References

Yang H., Tang R., Hale M. and Huang J. (2016) A visualization method measuring the performance of biomarkers for guiding treatment decisions *Pharmaceutical Statistics*, 15(2), 1539-1612

#### See Also

[SoloScattorPlot](#page-11-1), [TrioScattorPlot](#page-15-1)

#### Examples

## Create two data objects for the function:

```
tmppb = wpcdata[wpcdata$ATRT=="Placebo",]
tmptrt = wpcdata[wpcdata$ATRT=="Treatment",]
o.data1 =data.frame(event=tmppb$OSday, censor=tmppb$OScensor, marker=tmppb$Biomarker1)
o.data2 =data.frame(event=tmptrt$OSday, censor=tmptrt$OScensor, marker=tmptrt$Biomarker1)
        ## Draw the scattor plot for the three data objects:
```

```
DuoScattorPlot(o.data1,o.data2,180,xlab=c("Marker"),ylab=c("Survival Rate"),
main=c("Weighted Predictiveness Curve"), ylim=c(0,600), xlim=c(0,100),
col1="red",col2="black",lwd=2,pch1=20,pch2=21,legendloc="bottomright",ncol=1)
```

```
DuoWPCCurve Generate Two Weighted Predictiveness Curves in Graph
```
#### **Description**

This function will generate two weighted predictiveness curves using the estimates provided by "npr.wpc.est" or "cox.wpc.est" functions. It can be used to compare the relationships between survival rate and biomarker from two different curves.

We can utilize this function to compare the performance between non-parametric predictiveness curve and parametric(cox) predictiveness curve, or compare the performance from non-parametric

## <span id="page-6-0"></span>DuoWPCCurve 7

predictiveness curves using two different sets of parameters, or compare the predictiveness curves by using data from two different treatment groups and therefore compare treatment-by-biomarker relationships.

## Usage

DuoWPCCurve(wpc1, wpc2, xlab, ylab, main, ylim, xlim, type, col1, col2, lwd, legendloc, legendtxt, confi, ptsest)

## Arguments

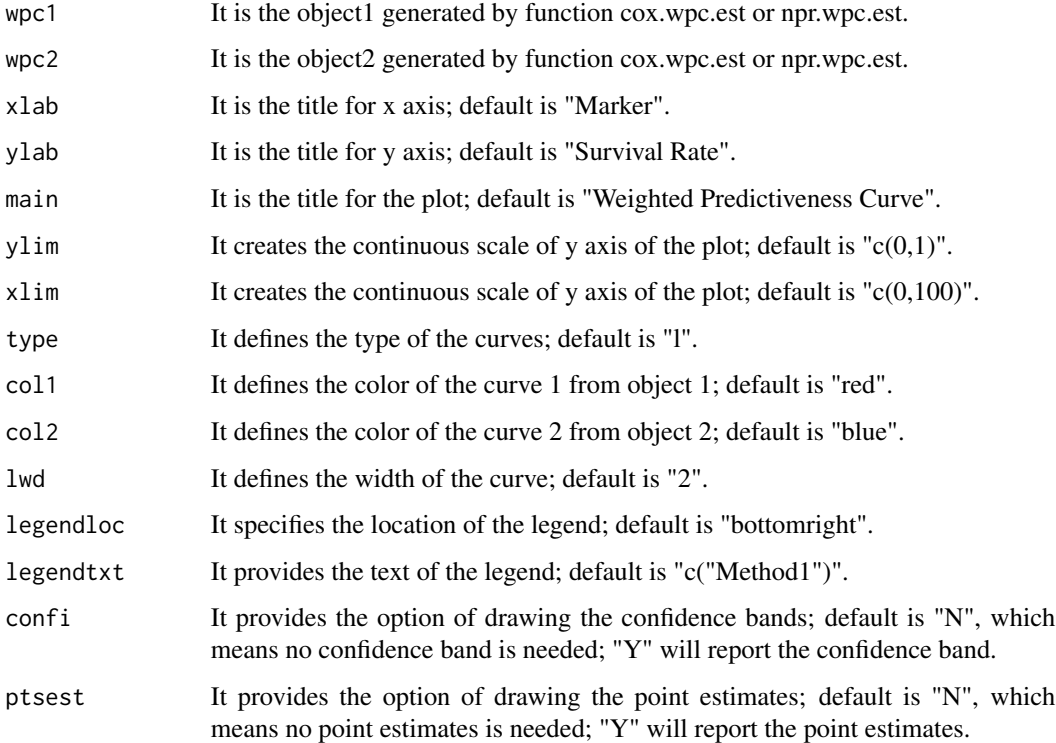

#### Author(s)

Hui Yang <huiy@amgen.com>, Rui Tang <rui\_tang@vrtx.com> and Jing Huang <jinghuang0@gmail.com>

## References

Yang H., Tang R., Hale M. and Huang J. (2016) A visualization method measuring the performance of biomarkers for guiding treatment decisions *Pharmaceutical Statistics*, 15(2), 1539-1612

## See Also

[SoloWPCCurve](#page-13-1), [TrioWPCCurve](#page-17-1)

### <span id="page-7-0"></span>Examples

```
# Get the estiamte of predictiveness curve from npr.wpc.est functions
npr.object = npr.wpc.est(event=wpcdata$OSday, censor=wpcdata$OScensor,
marker=wpcdata$Biomarker1,cutoff=180,method="number.subjt",weights="normal",
nsub=10,sspeed=1,df=2,confi="NO")
# Get the estiamte of predictiveness curve from cox.wpc.est functions
cox.object = cox.wpc.est(event=wpcdata$OSday, censor=wpcdata$OScensor,
marker=wpcdata$Biomarker1,cutoff=180,quantile=0.95)
# Print Predictiveness Curve
DuoWPCCurve(npr.object,cox.object,xlab="Marker",ylab="Survival Rate",
main="Weighted Predictiveness Curve", ylim=c(0,1), xlim=c(0,100), type="l",
col1="red",col2="blue",lwd=2,legendloc="bottomright",
```

```
legendtxt=c("treatment","placebo"),confi="N", ptsest="N")
```
<span id="page-7-1"></span>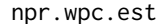

Generate Weighted Predictiveness Curve Estimates Using Non-*Parametric Approach.*

#### Description

This function generates weighted predictiveness curve estimates and/or confident bands using nonparametric approach.

## Usage

```
npr.wpc.est(event, censor, marker, cutoff, method, weights, wdth, nsub, sspeed, df,
confi, nbtsp, quantile)
```
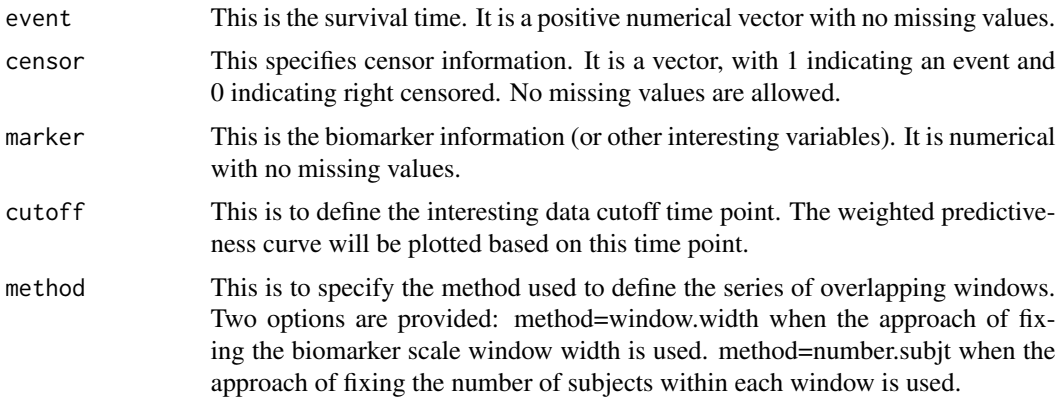

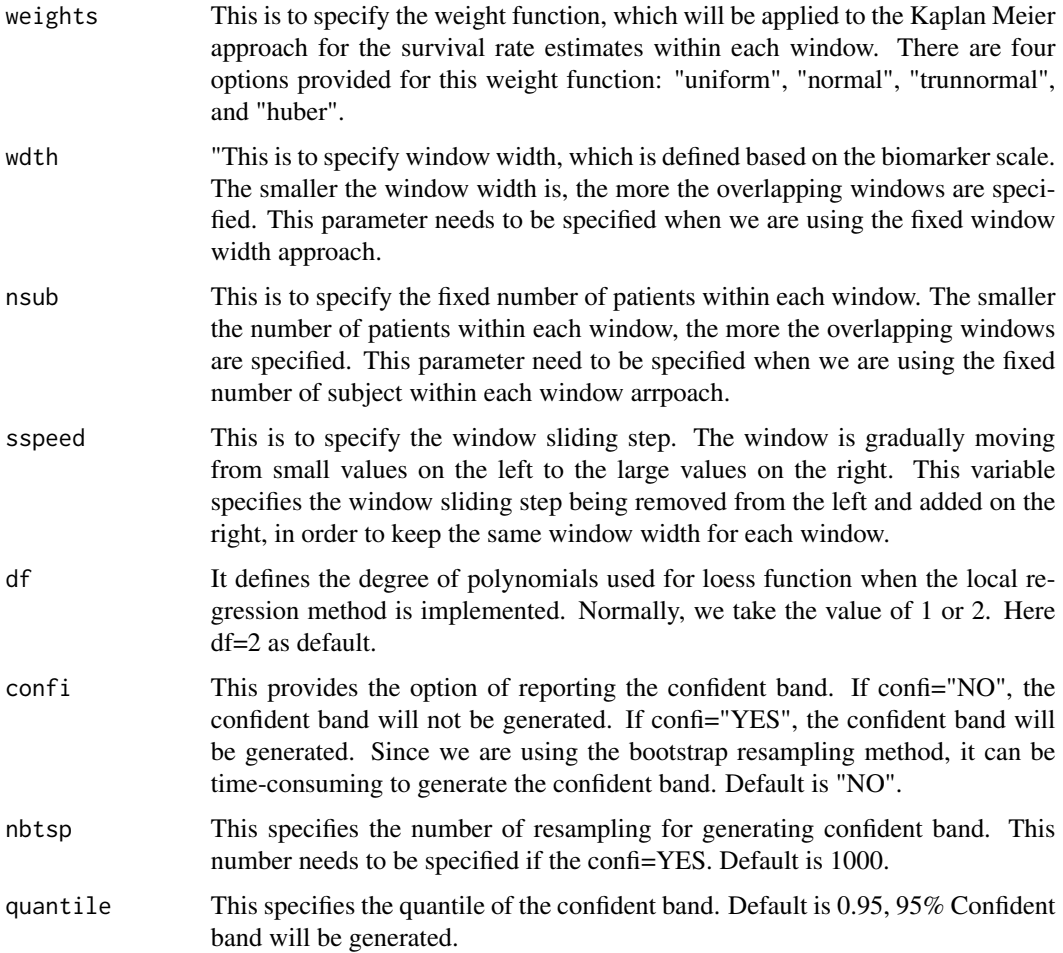

#### Details

Given the series of overlapping sliding windows, for a fixed survival time *cutoff*, the survival probability within each window is estimated using Kaplan-Meier method and assigned to the median biomarker value within that window. For a given biomarker value, the window works to borrow information from its neighborhood to enhance the estimation of survival rate. Three weight options are incorporated: normal, Huber, and uniform (i.e., no weight) to give the user the maximum flexibility.

Repeating the process and assigning the survival rate estimate for each biomarker value, we can obtain the pair of data, in term of biomarker value and survival rate estimates, for each window. From those series of paired data, we can draw the survival rate estimation curve of the biomarker value. To avoid over-fitting, we implement a local regression (loess) method to smooth across all window-specific median estimates to generate a relatively smooth predictiveness curve.

To have a measure of the precision of the predictiveness curve, we also provide the option of drawing the confident intervals in addition to the point estimates. Since it is very challenging to derive a close-form formula in this non-parametric setting, we use a non-parametric bootstrap technique to construct the confident bands.

## <span id="page-9-0"></span>Value

A list with components:

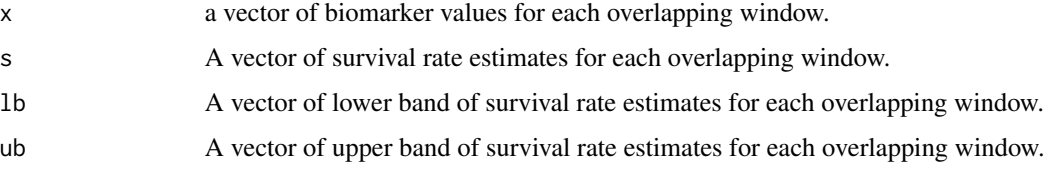

## Author(s)

Hui Yang <huiy@amgen.com>, Rui Tang <rui\_tang@vrtx.com> and Jing Huang <jinghuang0@gmail.com>

## References

Yang H., Tang R., Hale M. and Huang J. (2016) A visualization method measuring the performance of biomarkers for guiding treatment decisions *Pharmaceutical Statistics*, 15(2), 1539-1612

## See Also

[cox.wpc.est](#page-2-1)

## Examples

```
## install packages "survival" and "msm"
```

```
library("survival")
library("msm")
```

```
## Fixed 10 subjects within each window and window sliding step is 1,
## normal weight function is used:
```

```
npr.object1 = npr.wpc.est(event=wpcdata$OSday, censor=wpcdata$OScensor,
marker=wpcdata$Biomarker1,cutoff=180,method="number.subjt",weights="normal",
nsub=10,sspeed=1,df=2,confi="NO")
print(npr.object1)
```

```
## Fixed biomarker scale window width 10 and window sliding step is 1,
## huber weight function is used:
```

```
## Not run: npr.object2 = npr.wpc.est(event=wpcdata$OSday, censor=wpcdata$OScensor,
marker=wpcdata$Biomarker1,cutoff=180,method="window.width",weights="huber",
wdth=10,sspeed=1, df=2, confi="YES", nbtsp=100)
print(npr.object2)
## End(Not run)
```
## <span id="page-10-1"></span><span id="page-10-0"></span>Description

This function creates a series of overlapping windows by fixing the number of patients within each window.

## Usage

ns.windows(event, censor, marker, nsub, sspeed)

## Arguments

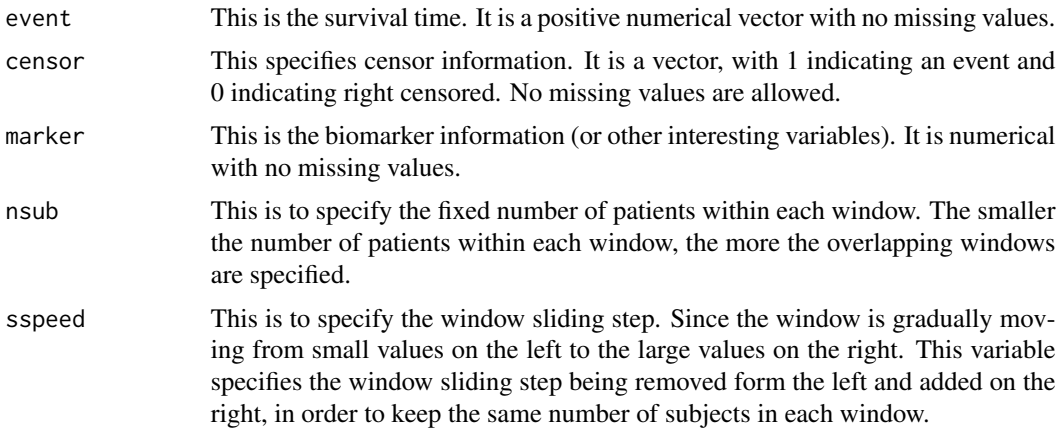

## Details

It begins by ordering all the subjects based on their biomarker values from low to high. Let  $x_1, x_2, \ldots, x_n$  be the ordered unique values of X observed in the data. Then a series of overlapping windows can be defined using two parameters:  $\gamma$  - the number of patients within each window and  $\nu$  - the number of patients being rotated out for each moving step. The window is gradually moving from small values on the left to large values on the right, in order to keep the same number of patient in each window. The first window starts from the first subject to the  $(\gamma + 1)$ th subject. The second window will move forward by  $\nu$ th subjects and including from  $(\gamma + \nu + 1)$ th subject till  $(\gamma + 2 \times \nu)$ th subject. This process continues until all subjects have been included in at least one window. Subjects can be included in several windows.

## Value

A list with components:

xwin A series of marker values which will be assigned to the estimated survival rates within each window.

<span id="page-11-0"></span>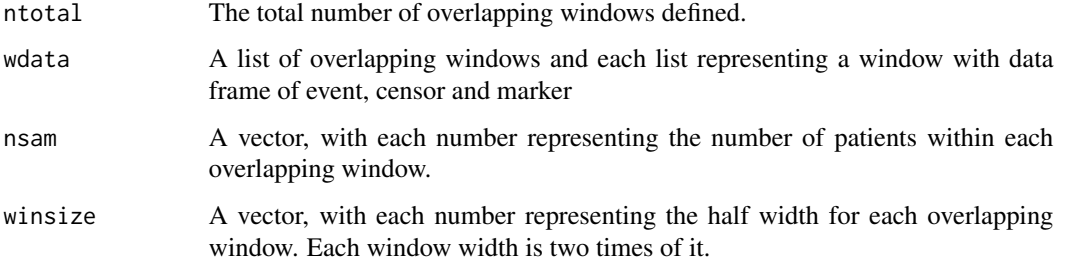

#### Author(s)

Hui Yang <huiy@amgen.com>, Rui Tang <rui\_tang@vrtx.com> and Jing Huang <jinghuang0@gmail.com>

## References

Yang H., Tang R., Hale M. and Huang J. (2016) A visualization method measuring the performance of biomarkers for guiding treatment decisions *Pharmaceutical Statistics*, 15(2), 1539-1612

## See Also

[ww.windows](#page-19-1)

## Examples

## Window width is specified as 10 and window sliding step is 1:

```
object = ns.windows(event=wpcdata$OSday, censor=wpcdata$OScensor,
marker=wpcdata$Biomarker1, nsub=10, sspeed=1)
print(object)
```
<span id="page-11-1"></span>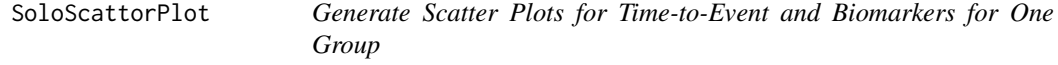

## Description

This function will generate the scatter plot of time-to-event and biomarker for one dataset. It helps to visualize the relationship between survival endpoints and biomarkers.

## Usage

```
SoloScattorPlot(data, cutoff, xlab, ylab, main, ylim, xlim, col1, col2, lwd, pch1, pch2,
legendloc, legendtxt, ncol)
```
## <span id="page-12-0"></span>SoloScattorPlot 13

## Arguments

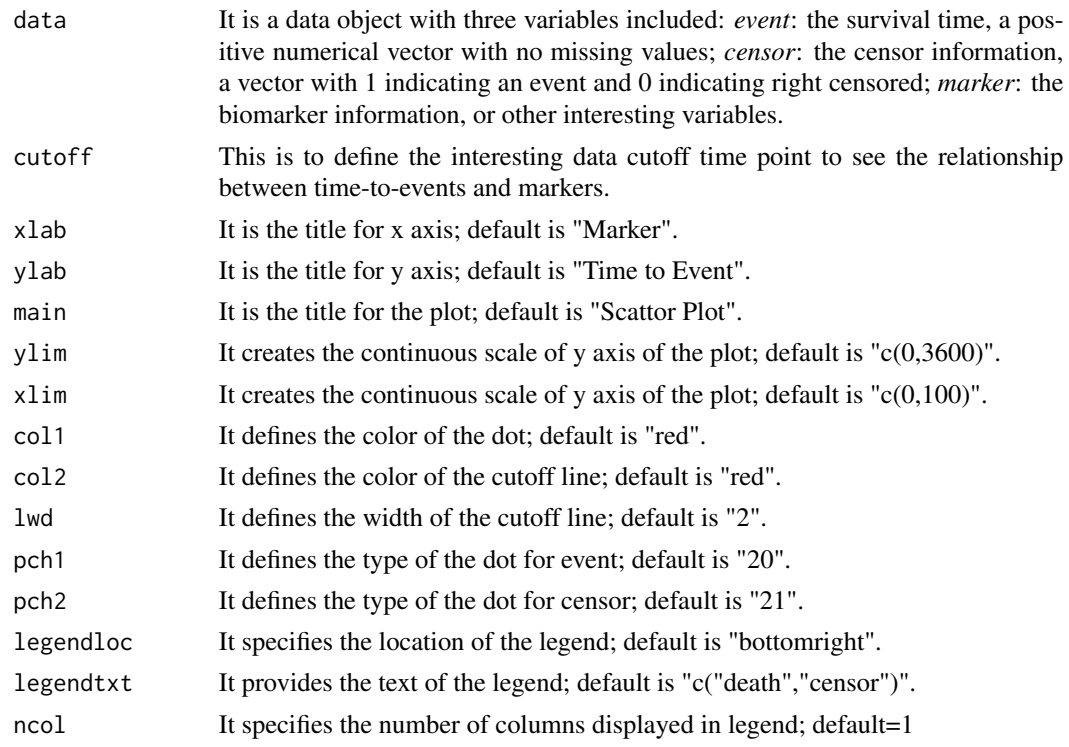

## Author(s)

Hui Yang <huiy@amgen.com>, Rui Tang <rui\_tang@vrtx.com> and Jing Huang <jinghuang0@gmail.com>

#### References

Yang H., Tang R., Hale M. and Huang J. (2016) A visualization method measuring the performance of biomarkers for guiding treatment decisions *Pharmaceutical Statistics*, 15(2), 1539-1612

## See Also

[DuoScattorPlot](#page-4-1), [TrioScattorPlot](#page-15-1)

## Examples

## Create the data object for the function

o.data = data.frame(event=wpcdata\$OSday, censor=wpcdata\$OScensor, marker=wpcdata\$Biomarker1)

## Print out the figure:

```
SoloScattorPlot(o.data,180,xlab=c("Marker"),ylab=c("Survival Rate"),
main=c("Weighted Predictiveness Curve"), ylim=c(0,600), xlim=c(0,100),
col1="red",col2="red",lwd=2,pch1=20,pch2=21,legendloc="bottomright",ncol=1)
```
## Description

This function will generate one single weighted predictiveness curve in graph using the estimates provided by "npr.wpc.est" function. It helps to visualize the relationship between survival rate and biomarker.

#### Usage

```
SoloWPCCurve(wpc, xlab, ylab, main, ylim , xlim, type, col, lwd, legendloc,
legendtxt, confi, ptsest)
```
## Arguments

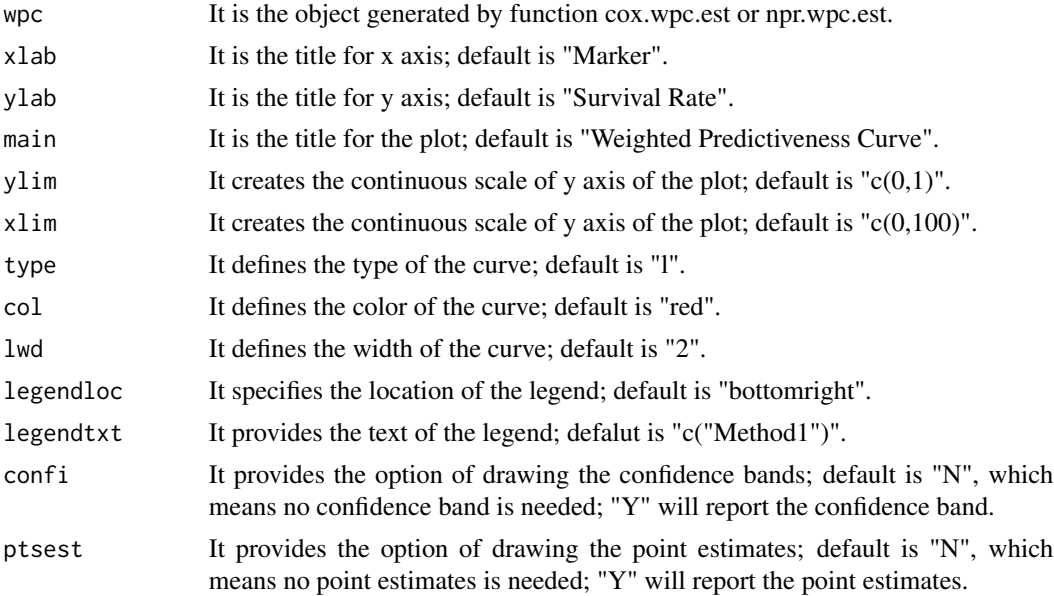

## Author(s)

Hui Yang <huiy@amgen.com>, Rui Tang <rui\_tang@vrtx.com> and Jing Huang <jinghuang0@gmail.com>

## References

Yang H., Tang R., Hale M. and Huang J. (2016) A visualization method measuring the performance of biomarkers for guiding treatment decisions *Pharmaceutical Statistics*, 15(2), 1539-1612

#### See Also

[DuoWPCCurve](#page-5-1), [TrioWPCCurve](#page-17-1)

#### <span id="page-14-0"></span>surv.rate the contract of the contract of the contract of the contract of the contract of the contract of the contract of the contract of the contract of the contract of the contract of the contract of the contract of the

#### Examples

```
# Get the estimate of predictiveness curve from npr.wpc.est functions
# and print the corresponding predictiveness curve
npr.object = npr.wpc.est(event=wpcdata$OSday, censor=wpcdata$OScensor,
marker=wpcdata$Biomarker1,cutoff=180,method="number.subjt",weights="normal",
nsub=10,sspeed=1,df=2,confi="NO")
SoloWPCCurve(npr.object,xlab="Marker",ylab="Survival Rate",
main="Weighted Predictiveness Curve", ylim=c(0,1), xlim=c(0,100),
type="l",col="red",lwd=2,confi="N",ptsest="Y")
# Get the estimate of predictiveness curve from cox.wpc.est functions
# and print the corresponding predictiveness curve
cox.object = cox.wpc.est(event=wpcdata$OSday, censor=wpcdata$OScensor,
marker=wpcdata$Biomarker1,cutoff=180,quantile=0.95)
SoloWPCCurve(cox.object,xlab="Marker",ylab="Survival Rate",
main="Weighted Predictiveness Curve",ylim=c(0,1),xlim=c(0,100),
```

```
type="l",col="red",lwd=2,confi="N",ptsest="Y")
```

```
surv.rate Calculate Survival Rate at a Fix Time Point
```
#### Description

This function is implemented in the npr.wpc.est function.

#### Usage

surv.rate(data, cutoff, wts, xwin)

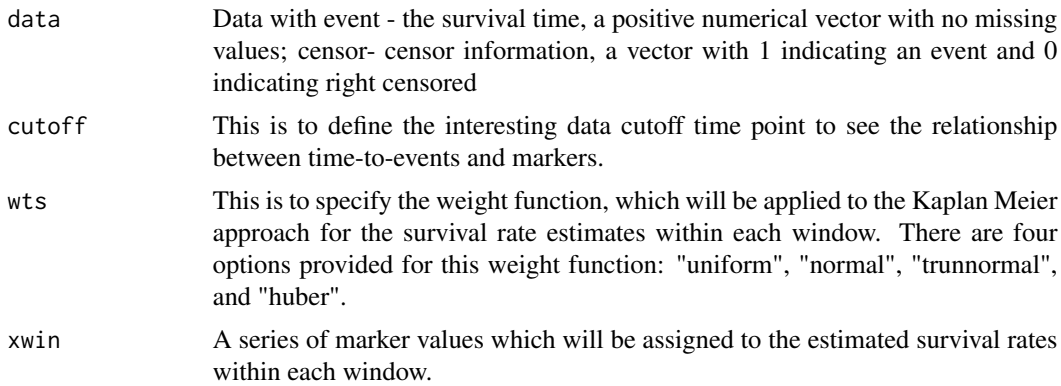

### <span id="page-15-0"></span>Author(s)

Hui Yang <huiy@amgen.com>, Rui Tang <rui\_tang@vrtx.com> and Jing Huang <jinghuang0@gmail.com>

#### References

Yang H., Tang R., Hale M. and Huang J. (2016) A visualization method measuring the performance of biomarkers for guiding treatment decisions *Pharmaceutical Statistics*, 15(2), 1539-1612

#### See Also

[npr.wpc.est](#page-7-1)

<span id="page-15-1"></span>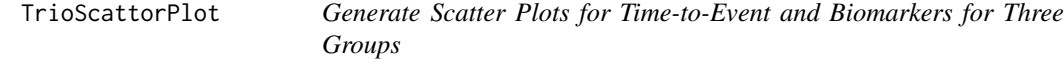

## Description

This function will generate the scatter plot of time-to-event and biomarker for three dataset. It helps to visualize the relationship between survival endpoints and biomarkers. It can also help to compare the three datasets

## Usage

```
TrioScattorPlot(data1, data2, data3, cutoff, xlab, ylab, main, ylim, xlim, col1,
col2, col3, col4, lwd, pch1, pch2, legendloc, legendtxt, ncol)
```
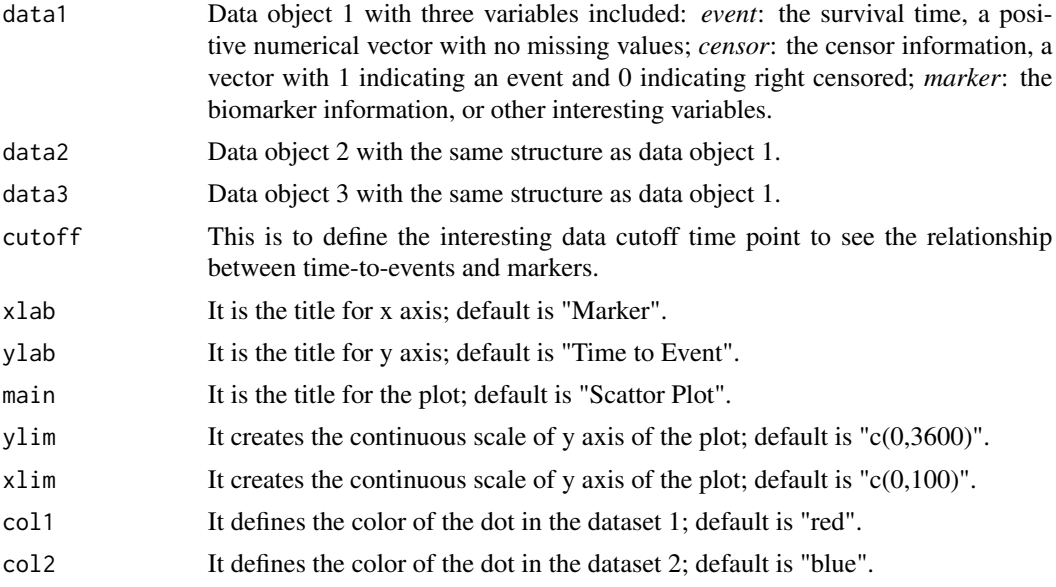

## <span id="page-16-0"></span>TrioScattorPlot 17

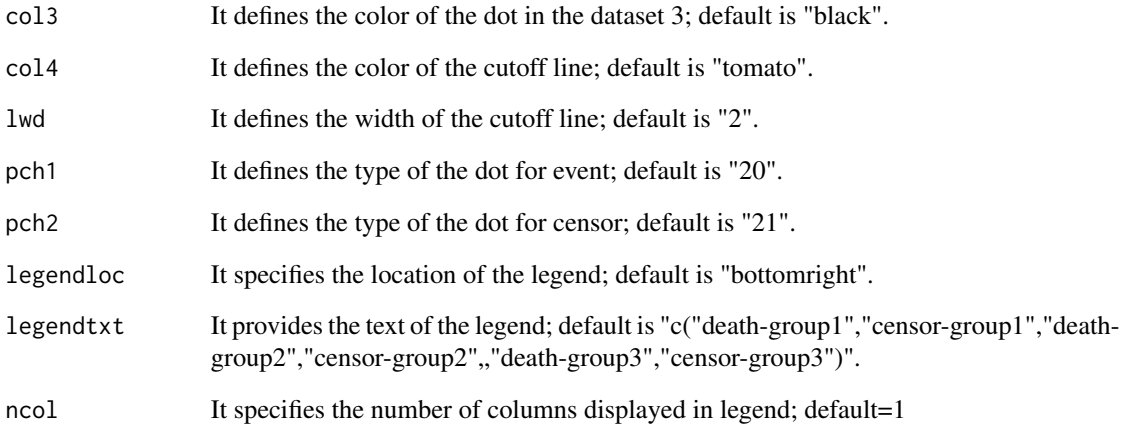

## Author(s)

Hui Yang <huiy@amgen.com>, Rui Tang <rui\_tang@vrtx.com> and Jing Huang <jinghuang0@gmail.com>

## References

Yang H., Tang R., Hale M. and Huang J. (2016) A visualization method measuring the performance of biomarkers for guiding treatment decisions *Pharmaceutical Statistics*, 15(2), 1539-1612

#### See Also

[SoloScattorPlot](#page-11-1), [DuoScattorPlot](#page-4-1)

#### Examples

## Create three data objects for the function:

```
tmppb = wpcdata[wpcdata$TRTA=="Placebo",]
tmptrt1 = wpcdata[wpcdata$TRTA=="LowDose",]
tmptrt2 = wpcdata[wpcdata$TRTA=="HighDose",]
o.data1 =data.frame(event=tmppb$OSday, censor=tmppb$OScensor, marker=tmppb$Biomarker1)
o.data2 =data.frame(event=tmptrt1$OSday, censor=tmptrt1$OScensor, marker=tmptrt1$Biomarker1)
o.data3 =data.frame(event=tmptrt2$OSday, censor=tmptrt2$OScensor, marker=tmptrt2$Biomarker1)
```
## Draw the scattor plot for the three data objects:

```
TrioScattorPlot(o.data1,o.data2,o.data3,180,xlab=c("Marker"),ylab=c("Surovival Rate"),
main=c("Weighted Predictiveness Curve"), ylim=c(0,600), xlim=c(0,100), col1="red",
col2="black",col3="blue",lwd=2,pch1=20,pch2=21,legendloc="bottomright",ncol=1)
```
## Description

This function will generate three weighted predictiveness curves in graph using the estimates provided by "npr.wpc.est" or "cox.wpc.est" functions. It can be used to compare the relationships between survival rate and biomarker from three different curves.

similarly, We can utilize this function to compare the performances from non-parametric predictiveness curves using three different sets of parameters, or compare the predictiveness curves by using data from three different treatment groups and therefore compare treatment-by-biomarker relationships.

#### Usage

TrioWPCCurve(wpc1, wpc2, wpc3, xlab, ylab, main, ylim, xlim, type, col1, col2, col3, lwd, legendloc, legendtxt, confi, ptsest)

## Arguments

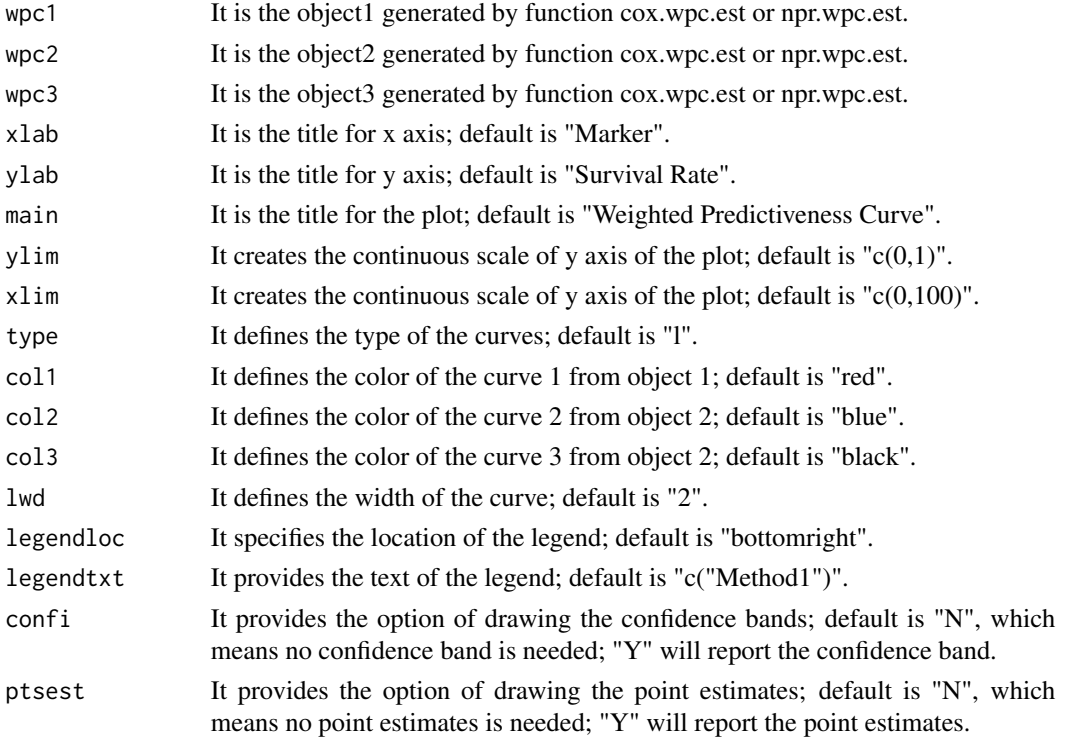

#### Author(s)

Hui Yang <huiy@amgen.com>, Rui Tang <rui\_tang@vrtx.com> and Jing Huang <jinghuang0@gmail.com>

#### <span id="page-18-0"></span>wpcdata and the set of the set of the set of the set of the set of the set of the set of the set of the set of the set of the set of the set of the set of the set of the set of the set of the set of the set of the set of t

### References

Yang H., Tang R., Hale M. and Huang J. (2016) A visualization method measuring the performance of biomarkers for guiding treatment decisions *Pharmaceutical Statistics*, 15(2), 1539-1612

#### See Also

[SoloWPCCurve](#page-13-1), [DuoWPCCurve](#page-5-1)

## Examples

```
tmppb = wpcdata[wpcdata$TRTA=="Placebo",]
tmptrt1 = wpcdata[wpcdata$TRTA=="LowDose",]
tmptrt2 = wpcdata[wpcdata$TRTA=="HighDose",]
o.data1 =data.frame(event=tmppb$OSday, censor=tmppb$OScensor, marker=tmppb$Biomarker1)
o.data2 =data.frame(event=tmptrt1$OSday, censor=tmptrt1$OScensor, marker=tmptrt1$Biomarker1)
o.data3 =data.frame(event=tmptrt2$OSday, censor=tmptrt2$OScensor, marker=tmptrt2$Biomarker1)
## Not run: npr.object1 = npr.wpc.est(event=o.data1$event, censor=o.data1$censor,
marker=o.data1$marker,cutoff=180,method="window.width",weights="huber",
wdth=10,sspeed=1, df=2, confi="YES", nbtsp=1000)
npr.object2 = npr.wpc.est(event=o.data2$event, censor=o.data2$censor,
marker=o.data2$marker,cutoff=180,method="window.width",weights="huber",
wdth=10,sspeed=1, df=2, confi="YES", nbtsp=1000)
npr.object3 = npr.wpc.est(event=o.data3$event, censor=o.data3$censor,
marker=o.data3$marker,cutoff=180,method="window.width",weights="huber",
wdth=10,sspeed=1, df=2, confi="YES", nbtsp=1000)
TrioWPCCurve(npr.object1,npr.object2,npr.object3,xlab="Marker",ylab="Survival Rate",
main="Weighted Predictiveness Curve",ylim=c(0,1),xlim=c(0,100),type="l",col1="red",
col2="blue",col3="black",lwd=2,legendloc="bottomright",legendtxt=c("Method1",
"Method2","Method3"),confi="Y")
## End(Not run)
```
wpcdata *A Data Example to Illustrate WPC Approach.*

## Description

This survival data example is to illustrate WPC approach. 90 patients are randomized into three different arms, 1 placebo and 2 treatments (high dose and low dose). For each patient, four biomarkers are measured at baseline. Overall survival and progression free survival information are collected.

#### Usage

data("wpcdata")

#### Format

A data frame with 90 observations on the following 13 variables.

SUBJID a numeric vector, indicating subject id information.

TRTA a factor, indicating three different arms, with levels HighDose LowDose Placebo

ATRT a factor, indicating whether patients receive placebo or treatment, with levels Placebo Treatment

Biomarker1 a numeric vector, first biomarker with the value between 0 and 100

Biomarker2 a numeric vector, second biomarker with the value between 0 and 200

Biomarker3 a numeric vector, third biomarker with the value between 0 and 100

Biomarker4 a numeric vector, fourth biomarker with the value between 0 and 200

OSday a numeric vector, overall survival in days

OSmonth a numeric vector, overall survival in months

OScensor a numeric vector, censor information for overall survival,  $0 =$  alive and  $1 =$  dead

PFSday a numeric vector, progression free survival in days

PFSmonth a numeric vector, progression free survival in months

PFScensor a numeric vector, censor information for progression free survival,  $0 =$  censor and  $1 =$ event

#### See Also

[SoloScattorPlot](#page-11-1), [DuoScattorPlot](#page-4-1), [TrioScattorPlot](#page-15-1)

<span id="page-19-1"></span>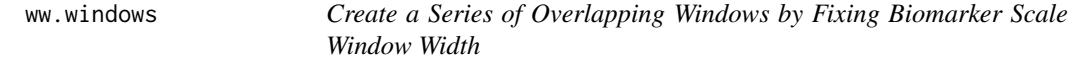

#### **Description**

This function creates a series of overlapping windows by fixing the biomarker scale window width

#### Usage

```
ww.windows(event, censor, marker, wdth, sspeed)
```
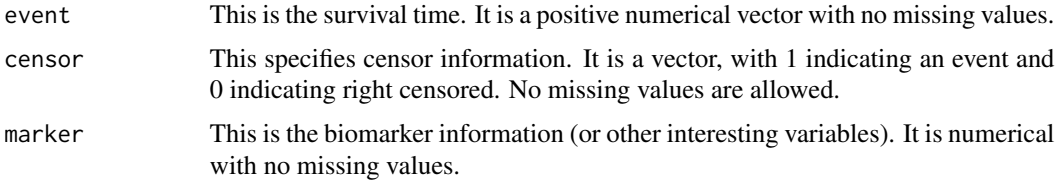

<span id="page-19-0"></span>

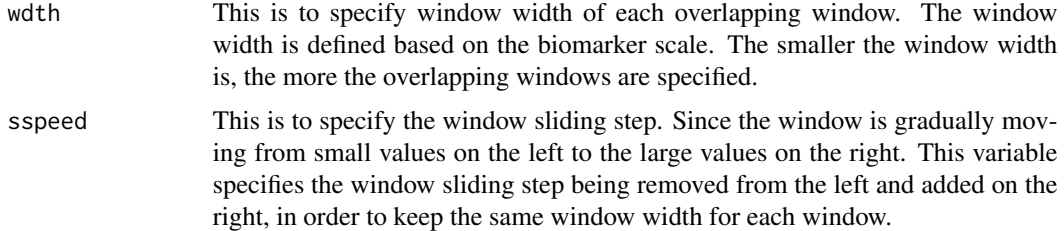

## Details

It begins by ordering all the subjects based on their biomarker values from low to high. Let  $x_1, x_2, \ldots, x_n$  be the ordered unique values of X observed in the data. Then a series of overlapping windows can be defined using two parameters:  $\gamma$  - the biomarker-scale window width and  $\nu$  - the window sliding step. Because the window is gradually moving from small values on the left to large values on the right, in order to keep the same window width for each window. The first window starts from the first subject with the smallest biomarker value  $x_1$ , including subjects whose biomarker values are in the biomarker-scale window of  $[x_1, x_1 + \gamma]$ . The second window will move forward by  $\nu$  biomarker-scale width, and include subjects whose biomarker values dropped in the second window  $[x_1 + \nu, x_1 + \nu + \gamma]$ . This process continues until all subjects have been included in at least one window. Subjects can be included in several windows.

## Value

A list with components:

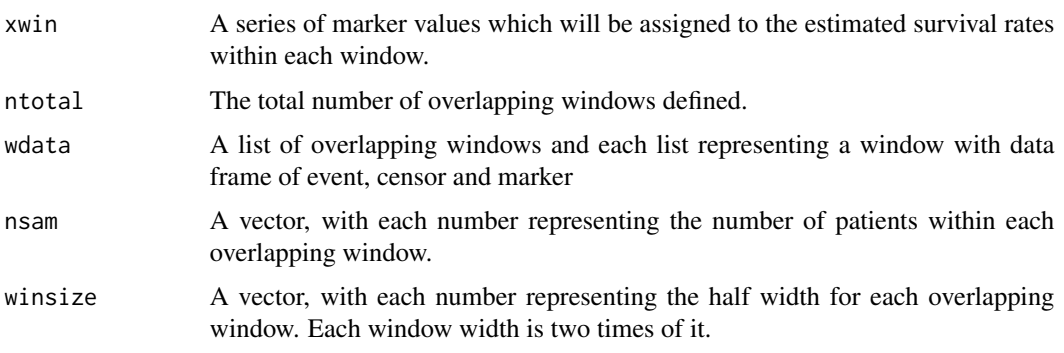

## Note

R packages survival and msm need to be installed before running the function.

#### Author(s)

Hui Yang <huiy@amgen.com>, Rui Tang <rui\_tang@vrtx.com> and Jing Huang <jinghuang0@gmail.com>

#### References

Yang H., Tang R., Hale M. and Huang J. (2016) A visualization method measuring the performance of biomarkers for guiding treatment decisions *Pharmaceutical Statistics*, 15(2), 1539-1612

## <span id="page-21-0"></span>See Also

[ns.windows](#page-10-1)

## Examples

## Window width is specified as 10 and window sliding step is 1:

object = ww.windows(event=wpcdata\$OSday, censor=wpcdata\$OScensor, marker=wpcdata\$Biomarker1, wdth=10, sspeed=1)

print(object)

# <span id="page-22-0"></span>Index

∗Topic Data Scattor Plot DuoScattorPlot, [5](#page-4-0) SoloScattorPlot, [12](#page-11-0) TrioScattorPlot, [16](#page-15-0) ∗Topic Local Assessment ns.windows, [11](#page-10-0) ww.windows, [20](#page-19-0) ∗Topic WPC Estimates cox.wpc.est, [3](#page-2-0) npr.wpc.est, [8](#page-7-0) ns.windows, [11](#page-10-0) ww.windows, [20](#page-19-0) ∗Topic WPC Graph DuoWPCCurve, [6](#page-5-0) SoloWPCCurve, [14](#page-13-0) TrioWPCCurve, [18](#page-17-0) ∗Topic datasets wpcdata, [19](#page-18-0) ∗Topic package WPC-package, [2](#page-1-0) cox.wpc.est, [3,](#page-2-0) *[10](#page-9-0)* DuoScattorPlot, [5,](#page-4-0) *[13](#page-12-0)*, *[17](#page-16-0)*, *[20](#page-19-0)* DuoWPCCurve, [6,](#page-5-0) *[14](#page-13-0)*, *[19](#page-18-0)* npr.wpc.est, *[4](#page-3-0)*, [8,](#page-7-0) *[16](#page-15-0)* ns.windows, [11,](#page-10-0) *[22](#page-21-0)* SoloScattorPlot, *[6](#page-5-0)*, [12,](#page-11-0) *[17](#page-16-0)*, *[20](#page-19-0)* SoloWPCCurve, *[7](#page-6-0)*, [14,](#page-13-0) *[19](#page-18-0)* surv.rate, [15](#page-14-0) TrioScattorPlot, *[6](#page-5-0)*, *[13](#page-12-0)*, [16,](#page-15-0) *[20](#page-19-0)* TrioWPCCurve, *[7](#page-6-0)*, *[14](#page-13-0)*, [18](#page-17-0) WPC *(*WPC-package*)*, [2](#page-1-0) WPC-package, [2](#page-1-0) wpcdata, [19](#page-18-0) ww.windows, *[12](#page-11-0)*, [20](#page-19-0)